# Alfons Koller (2013): Energiewirtschaft in und außerhalb der Alpen

## **Aufgaben zur topographischen Orientierung**

- 1. Starte *Google Earth* und zoome von der Weltkugel nach Europa, sodass du den Alpenraum gut überblickst. Nutze zur Abgrenzung des Alpenraumes z. B. eine Karte aus deinem Atlas.
- 2. Lokalisiere Seen am Satellitenbild. Benenne drei Seen mithilfe des Schulatlasses oder indem du ausreichend weit hinein zoomst, sodass die Namen erscheinen. Beachte, dass dabei im Ebenen-Fenster von Google Earth *Mehr > Gewässer* aktiv ist.
- 3. Lies den Text in M1 und ordne deine Seen der Tabelle in M2 zu, indem du die Namen passend einträgst.
- 4. Im Fenster Orte von Google Earth gibt es den Ordner *M2\_Seen*, der zuvor aus der Datei Energie\_Alpen.KMZ geladen werden muss. Klicke auf die beiden Namen Ottensheim und Kaprun, du fliegst dann zu den beiden Orten. Zoome heraus und orientiere dich. Ordne die Namen der passenden Stelle in M2 zu.

## **M1: Konzeptwissen "Lage der Seen in den Alpen"**

In den Alpen liegen Seen meist in Alpenrandlage (eigentlich am Rande der eiszeitlichen Vergletscherung) oder in der Gipfelregion.

- a. *Seen in Alpenrandlage* entwickelten sich nach dem Rückzug der kaltzeitlichen (eiszeitlichen) Gletscher hinter den Endmoränen.
- b. *Seen in der Gipfelzone* der Alpen sind oft *Karseen*, die sich nach dem Abschmelzen der Gletscher in Mulden, dem "Kar", gebildet haben. An manchen Orten wurden auch Talsperren (Staumauern) errichtet, sodass künstliche Seen entstanden sind.

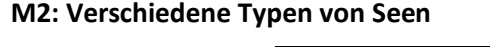

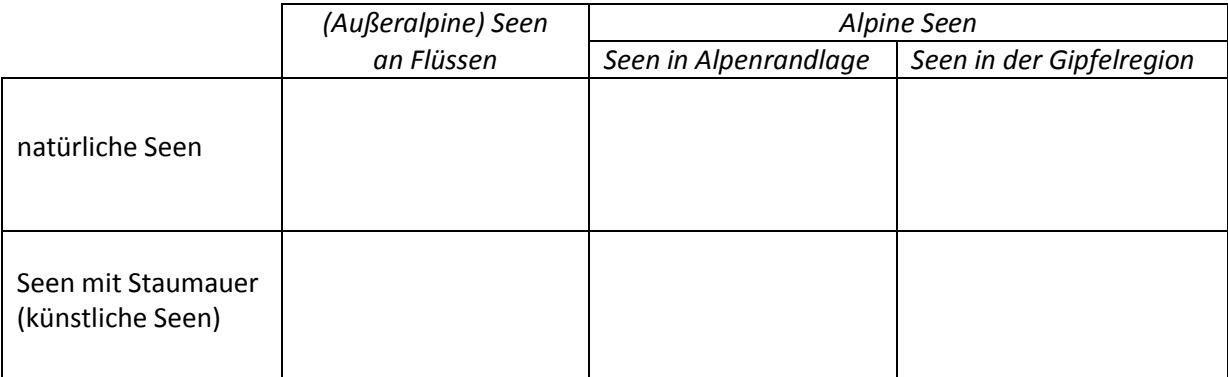

#### **Aufgaben zur Erkundung der Kraftwerke und der Unterscheidung von Kraftwerkstypen**

- 5. Im Fenster Orte von Google Earth gibt es den Bereich M3\_Kraftwerk\_Ottensheim . Klicke auf die angebotenen Ansichten, Fotos und Informationen, erkunde das Kraftwerk und löse die Aufgaben in M3.
- 6. Erkunde das Kraftwerk Kaprun, indem du im Fenster Orte von Google Earth auf M4\_Kraftwerk\_Kaprun klickst, und beantworte die Aufgaben in M4 in gleicher Weise.
- 7. Lies den Text in M5 und fasse ihn in einer Mindmap in M6 zusammen.
- 8. Vergleiche die beiden Kraftwerke. Sie sind Beispiele für die beiden Kraftwerkstypen *Laufkraftwerk* und *Speicherkraftwerk*. Ergänze die Tabelle in M7, streiche überflüssige Worte und bestimme den jeweiligen Kraftwerkstyp.

#### **M3: Kraftwerk Ottensheim**

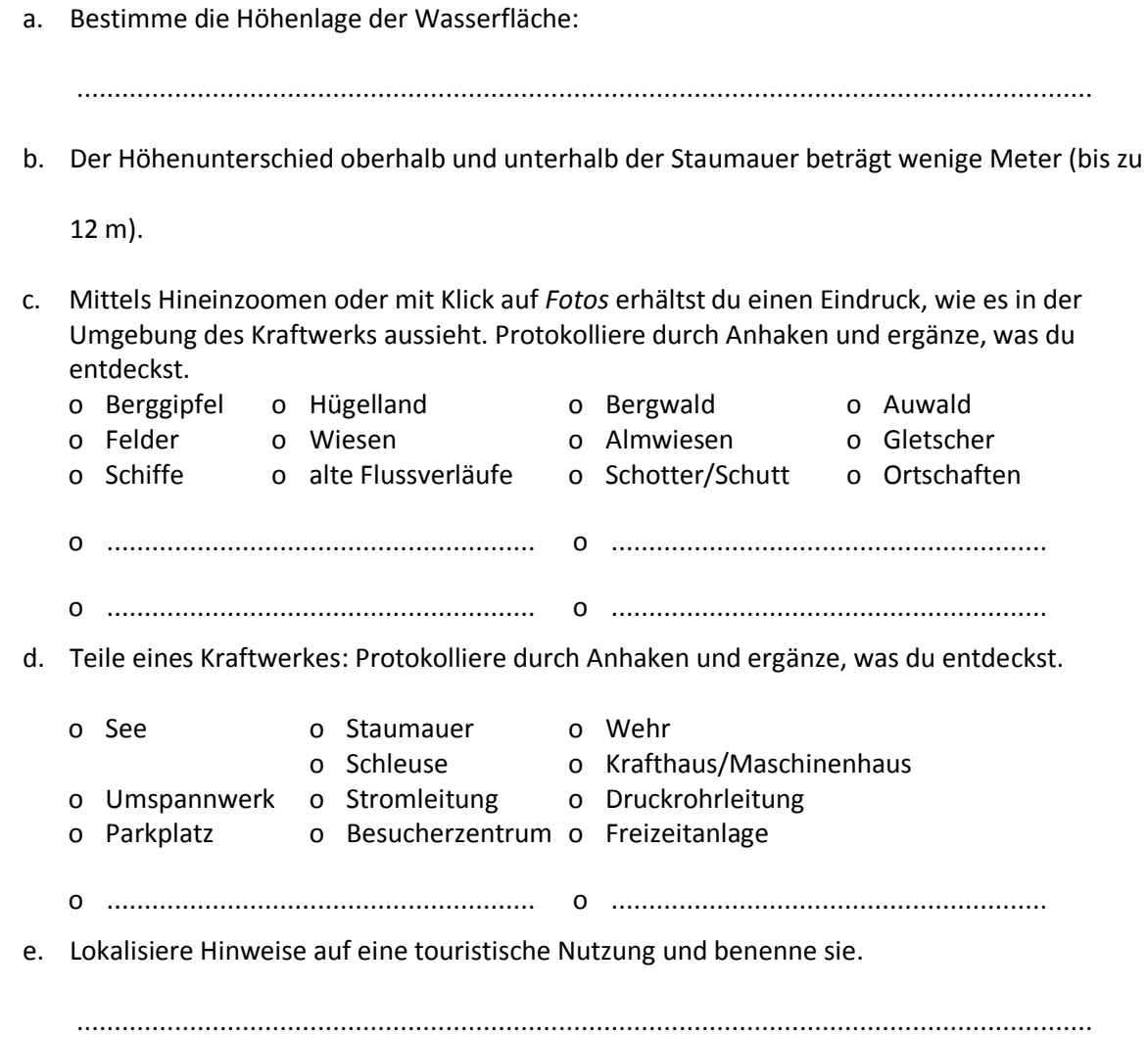

#### **M4: Kraftwerk Kaprun**

a. Bestimme und notiere die Höhenlagen.

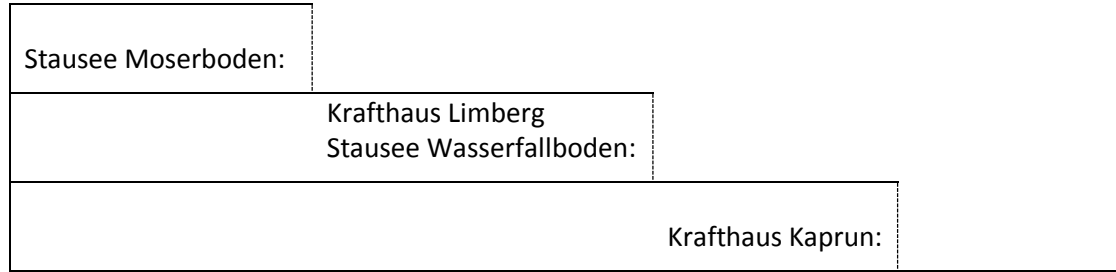

b. Berechne die beiden Höhenunterschiede zwischen Stausee und Krafthaus:

............................................................ ..............................................................

c. Mittels Hineinzoomen oder mit Klick auf die Einträge erhältst du einen Eindruck, wie es in der Umgebung der Kraftwerke aussieht. Protokolliere durch Anhaken und ergänze, was du entdeckst.

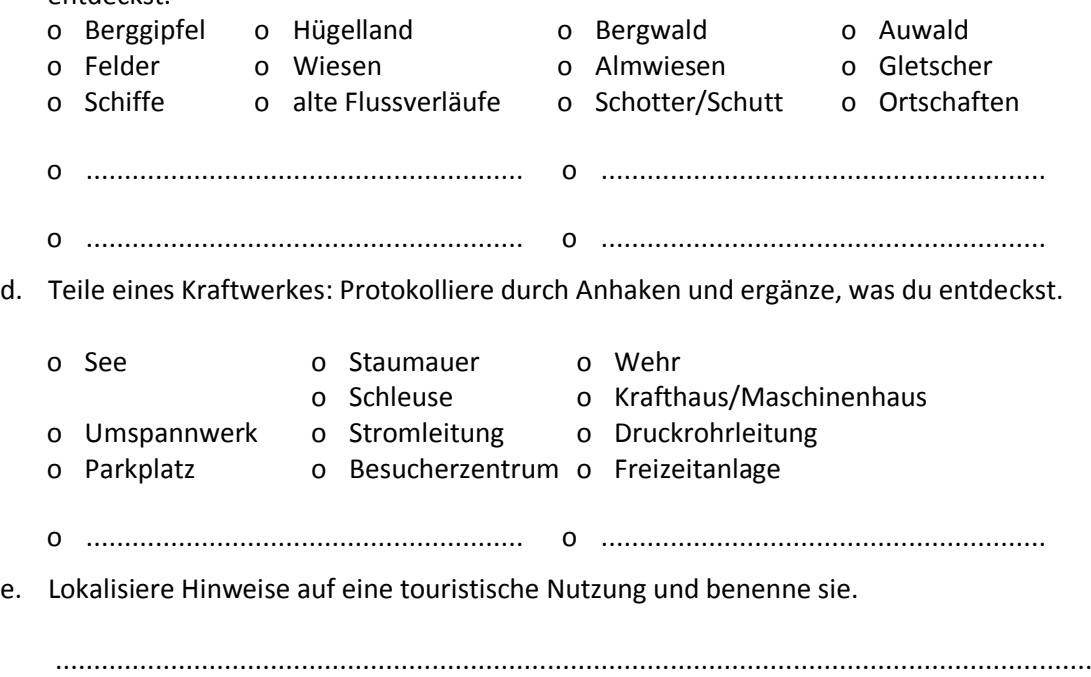

### **M5: Konzeptwissen "Bedeutung und Wirkung von Kraftwerken"**

- a. Kraftwerke werden errichtet, um Strom zu erzeugen.
- b. Durch den Bau von Staumauern, Wehranlagen und Dämmen wird in die natürliche Umwelt eingegriffen. Bei einem naturnahen Ausbau von Flusskraftwerken werden heute aber auch ökologisch wertvolle Flächen (wie z. B. Feucht-Biotope) geschaffen und ökologisch negative Wirkungen minimiert (wie z. B. Fischstiegen). Speicherseen und Krafthäuser werden heute auch unterirdisch (im Berg) oder schlecht einsehbar angelegt.
- c. Der wirtschaftliche Nutzen der Kraftwerke erstreckt sich über die Stromerzeugung hinaus: Ein Kraftwerk bietet während des mehrjährigen Baus Arbeitsplätze in der Bauwirtschaft und während des jahrzehntelangen Betriebs für Techniker/-innen und Verwaltungspersonal. Durch Instandhaltungsmaßnahmen am Kraftwerk erhalten Handwerker und Gewerbebetriebe in der Region zusätzliche Aufträge. Besucherangebote (Infocenter, geführten Touren etc.) und Gastronomieangebote für Touristen schaffen weitere Einnahmequellen.

#### **M6**: "Wirkungen eines Kraftwerkes"

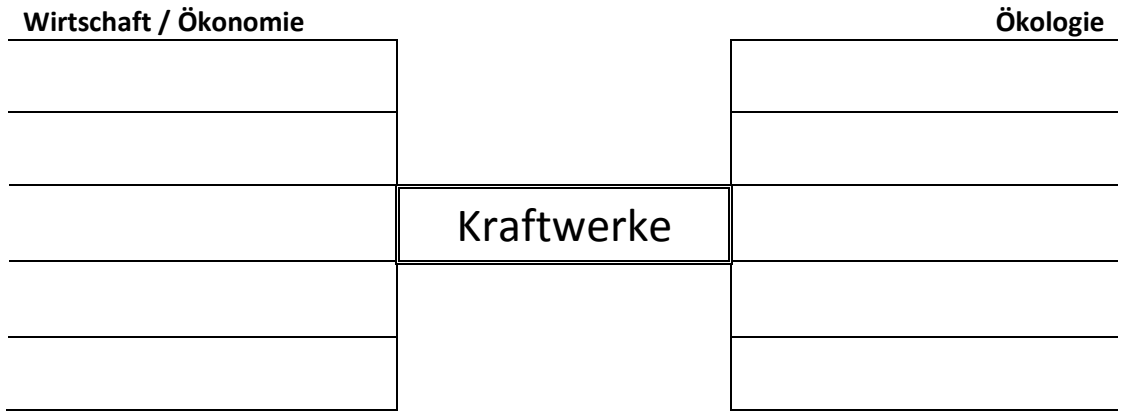

## **M7: Konzeptwissen "Vergleich Laufkraftwerk - Speicherkraftwerk"**

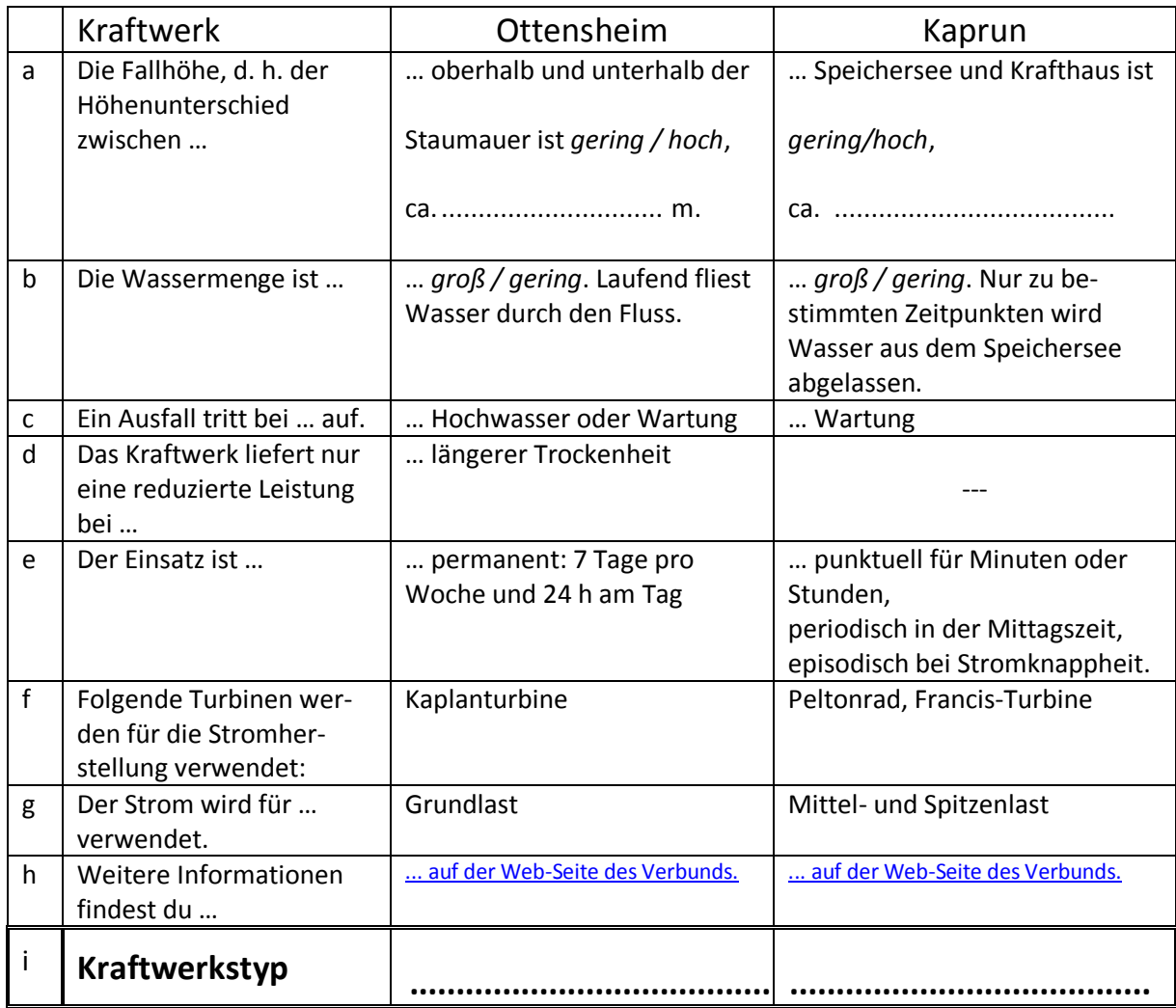